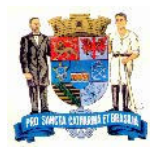

Blumenau, 14 de março de 2019.

## **Notas explicativas para orientar o preenchimento das informações nas Planilhas de Composição de Preços:**

Observação: De acordo com a Lei n.º 8.666/93 (lei de licitações e contratos administrativos), o Art. 7º (As licitações para a execução de obras e para a prestação de serviços obedecerão neste artigo e, em particular, à seguinte sequência:) - § 2.º (As obras e os serviços somente poderão ser licitados quando:) - Inc. II. (existir orçamento detalhado em planilhas que expressem a composição de todos os seus custos unitários), tratamos de indicar para esta contratação o uso de planilhas. Todavia, as empresas interessadas em participar do processo licitatório, não necessariamente terão que utilizar este modelo para apresentação dos seus custos, podendo elaborar e formatar outras planilhas, desde que atendam a exigência legal acima.

# **Na aba "Dados":**

Inicialmente, descrever o serviço que será prestado à Câmara Municipal de Blumenau, sua unidade de medida e a quantidade estimada.

## **Item 1 - Mão de Obra (Salários e Benefícios):**

Descrever os profissionais necessários com os respectivos Salários e Benefícios. Caso necessário, incluir ou excluir linhas.

**Adicionais e Benefícios:** Inserir os adicionais e benefícios considerados necessários para os profissionais, sendo que na aba "Custo insumos" será possível personalizar os mesmos para cada tipo de profissional.

Obs. Fornecer cópia da CCT - Convenção Coletiva de Trabalho vigente das respectivas categorias, no momento da apresentação das planilhas de composição de preços.

# **Item 2 - Ferramentas, Vestuário e EPI:**

Descrever a necessidade para a realização do respectivo serviço, de acordo com o profissional. Caso necessário, incluir ou excluir linhas.

#### **Item 3 - Administração Local:**

Descrever os itens necessários para realizar a administração local do respectivo serviço. Caso necessário, incluir ou excluir linhas.

#### **Item 4 - Materiais e Outros Custos:**

Descrever os materiais e demais custos necessários para a realização do respectivo serviço, suas und. de medida, valores e fornecedores. Caso necessário, incluir ou excluir linhas.

#### **Item 5 - Taxas para Composição do BDI:**

Descrever as informações para compor o BDI. Caso necessário, incluir ou excluir linhas. Inserir os percentuais relativos a:

- Despesas Administrativas: Porcentagem em relação ao custo total da obra/serviço que corresponde à parcela dos gastos com a administração central do fornecedor, sendo água, energia elétrica, folha de pagamento dos funcionários administrativos, aluguéis, veículos, entre outros. Geralmente varia de 3 a 7%.

- Despesas Financeiras: Corresponde ao percentual da correção monetária mensal dos valores de contrato. Geralmente é adotado um índice de mercado, como o INPC, IGP-M,

# **CâmaraMunicipaldeBlumenau Estado de Santa Catarina**

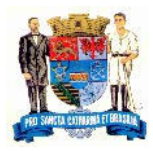

entre outros.

- Lucro Bruto: Porcentagem, adotada pela empresa, de lucro bruto, sem o desconto dos impostos incidentes sobre o lucro (IRPJ e CSLL). Geralmente varia de 8 a 12%.

- Impostos (ISS, PIS, COFINS): Porcentagem dos impostos incidentes sobre o faturamento, que variam conforme o enquadramento tributário da empresa. Geralmente o BDI varia em torno de 25 a 35%.

Informamos que os tributos IRPJ e CSLL não devem integrar o cálculo do BDI, nem tampouco a planilha de custo direto, por se constituírem em tributos de natureza direta e personalística, que oneram pessoalmente o contratado, não devendo ser repassado à contratante.

No momento da previsão do percentual de lucro adotado pela empresa, esta deverá ocorrer sem o desconto dos impostos incidentes sobre o lucro (IRPJ e CSLL).

Para mais informações à respeito, consultar o (Acórdão TCU n.º 325/2007).

Obs. No momento da abertura e demonstração das planilhas de composição de preços, apresentar também um parecer do contador responsável pela empresa, comprovando e demonstrando que as informações referentes aos impostos (ISS, PIS, COFINS), estão de acordo com o enquadramento tributário, como também, com a realidade praticada pela empresa.

# **Item 6 - Encargos Sociais:**

Descrever os percentuais de acordo com o enquadramento tributário da empresa. Na dúvida, consulte o contador. Caso necessário, incluir ou excluir linhas.

Os encargos sociais são incidentes sobre os vencimentos da mão de obra utilizada na prestação do serviço/obra.

Obs. No momento da abertura e demonstração das planilhas de composição de preços, apresentar também um parecer do contador responsável pela empresa, comprovando e demonstrando que as informações referentes aos encargos sociais, estão de acordo com o enquadramento tributário, como também, com a realidade praticada pela empresa. **Na aba "Custo Insumos":**

Nesta aba, algumas informações serão preenchidas automaticamente, conforme o que foi informado na aba "Dados", porém as alterações (inclusão/exclusão de linhas) deverão ser realizadas também nesta aba, e associadas com os dados informados.

\*A associação de cédulas é simples, é só clicar 2 vezes dentro da cédula, colocar "=" e ir na aba "Dados" e selecionar a cédula correspondente e teclar "enter".

#### **Item 1 - Cálculo do Custo da Mão de Obra:**

#### **Item 1.1 - Salários:**

Informações cadastradas na aba "Dados".

#### **Item 1.2 - Dias e Horas M.O. / Mês:**

Informar o total de dias e horas trabalhadas no mês por colaborador, para a realização do respectivo serviço.

#### **Item 1.3 - Base de Cálculo (Adicionais, Vales, Convênios)**

Informar o percentual (%) do Vale Transporte (a deduzir). Demais informações cadastradas na aba "Dados".

#### **Item 1.4 - Encargos**

Informações cadastradas na aba "Dados".

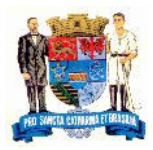

# **Item 1.5 - Ferramentas, Vestuário e EPI**

Informações cadastradas na aba "Dados".

# **Item 1.6 - Cálculo do Preço (R\$/hora):**

Cálculos realizados com base nas informações cadastradas.

Para cada profissional deverá ser associado os adicionais pertinentes a função e ao tipo de serviço que será executado. Nas funções elencadas já está associado, somente fazê-lo para os novos profissionais que serão incluídos.

# **Item 2 - Cálculo do Custo dos Equipamentos:**

Descrever os equipamentos necessários para a realização do serviço, informando os seus respectivos custos. Caso necessário, incluir ou excluir linhas.

## **Item 3 - Parcela da Administração Local:**

Informações cadastradas na aba "Dados". Observe que o custo mensal será transformado em custo hora, e levado para compor o custo do serviço na aba "Composição" - linha administração local - célula B24.

# **Item 4 - BDI - Benefícios e Despesas Indiretas:**

Informações cadastradas na aba "Dados".

## **Na aba "Composição":**

Na coluna "Descrição", inserir os itens pertinentes a cada tipo de serviço, referentes à mão de obra, materiais, transporte e equipamentos. Na coluna "Custo Unitário", associar conforme a associação existente com a aba "Custo Insumos". E por fim, preencher a quantidade necessária de cada insumo por unidade de medida. Deverão ser inseridas ou excluídas composições, conforme o número de serviços discriminados.

#### **Na aba "Orçamento":**

Na coluna "Serviço", associar os itens conforme a sua composição e inserir as quantidades solicitadas pelo contratante. Deverão ser inseridos ou excluídos itens de serviço, conforme a necessidade.

> Jaison Joni Pereguda Contador